## **Office 2007 Keyboard Shortcuts**

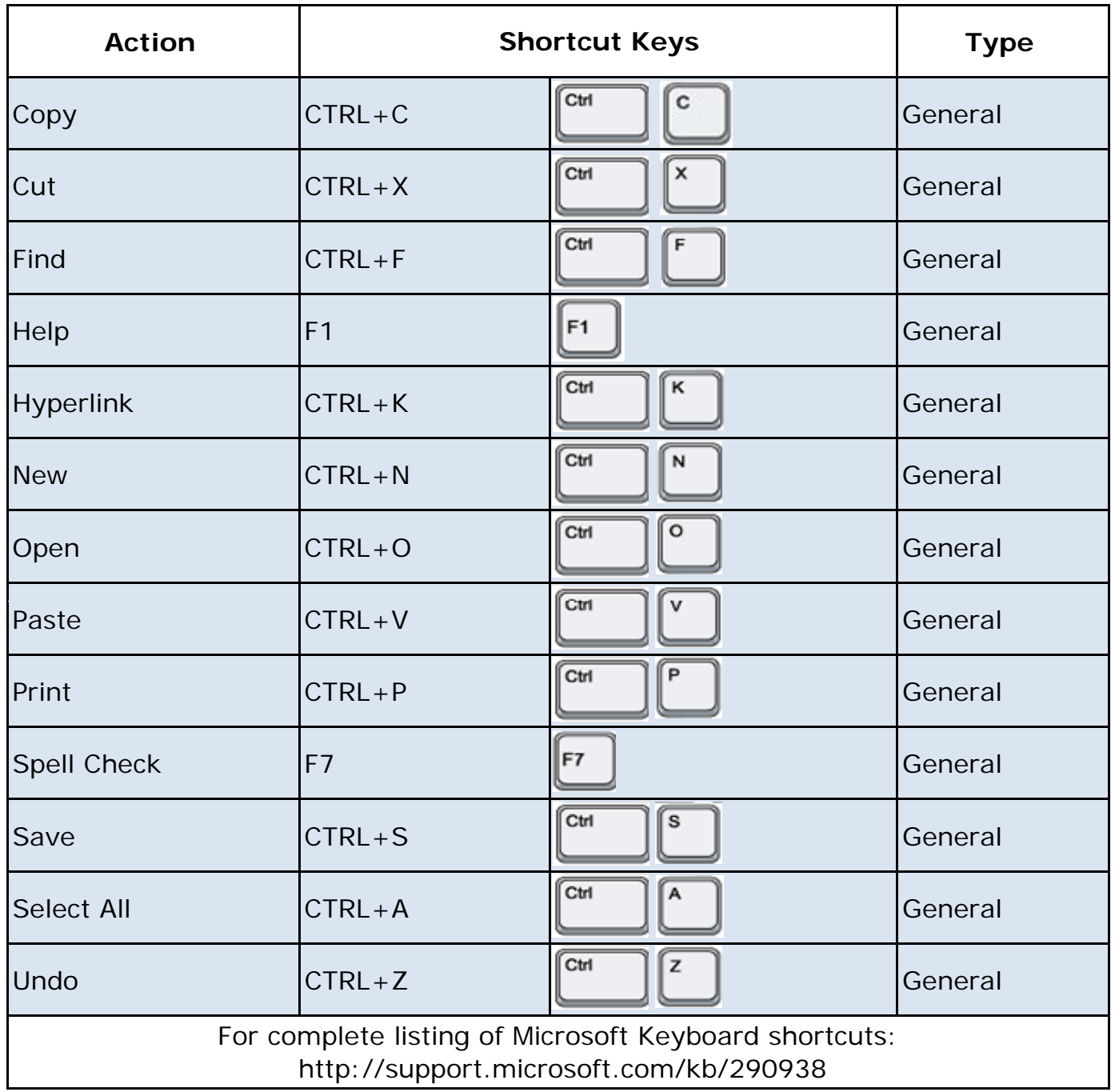

## **Office 2007 Keyboard Shortcuts**

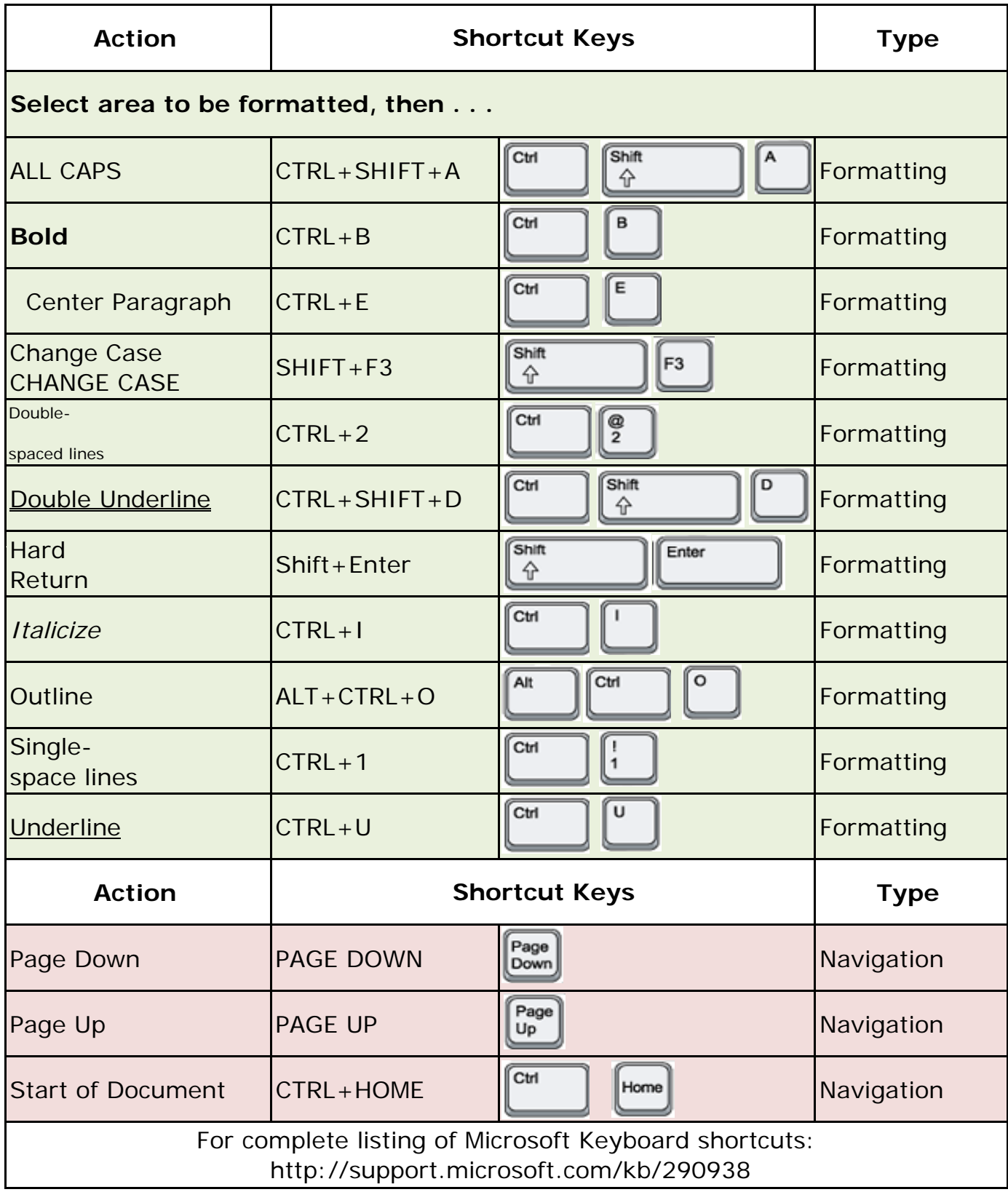